## **ACCOUNT GOOGLE G-SUITE**

Per ogni utente, l'account è:

- Username: nomecognome.stud@iisbellisario.edu.it (STUDENTI)
- Username: cognome.nome@iisbellisario.edu.it (DOCENTI-ATA)
- Username: cognomenome.aed@iisbellisario.edu.it (EDUCATORI)
- Username: cognomenome.es@iisbellisario.edu.it (OSPITI/ESPERTI/COLLABORATORI)
- Password: *bellisario* [*Nota: tutto minuscolo*].

Al primo accesso il sistema chiede di variare la password con una a scelta.

Si accede come un normale account di Google. L'account sarà quindi simile a un account Gmail, ma collegato al dominio della scuola "iisbellisario.edu.it". Come illustrato sotto

Con tale account è possibile utilizzare i servizi di Google (Drive, Meet, Classroom, ecc..). La mail (*solo per gli studenti*) è attiva solo ad un uso interno, essendo inibita dall'esterno e verso l'esterno.

"Sloggarsi" preventivamente se siete loggati con una G-mail ordinaria

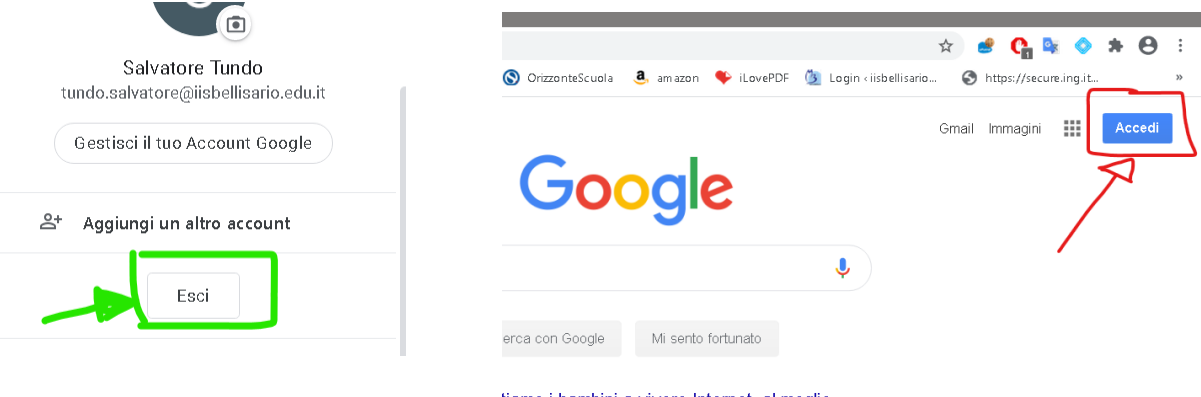

tiamo i bambini a vivere Internet, al meglio

Se siete già loggati con una g-mail ordinaria potete anche scegliere: aggiungi un altro account e/utilizza un altro account.

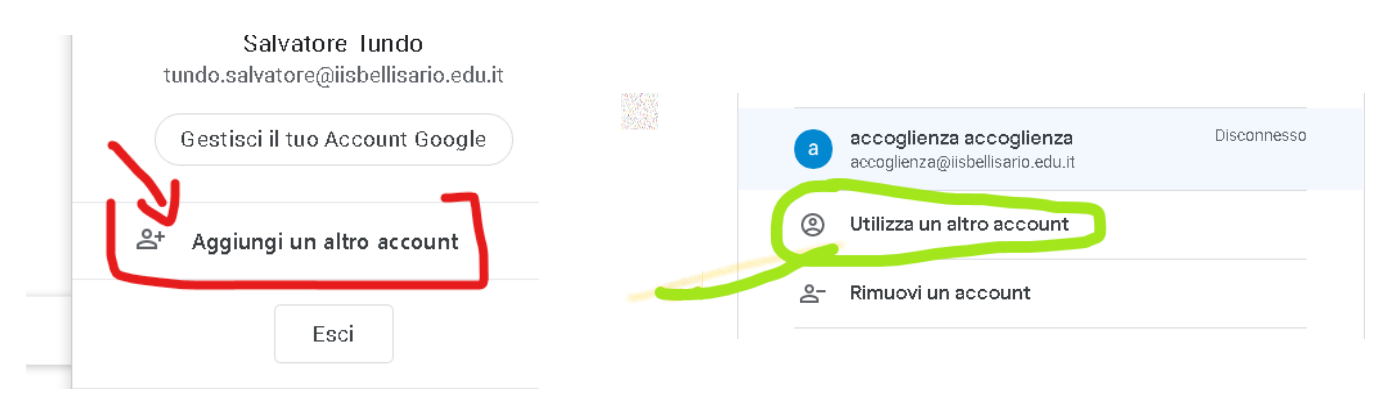